SAP ABAP table TJHKD {IS-M/AM: Voucher Shipping, Data for Sales Order}

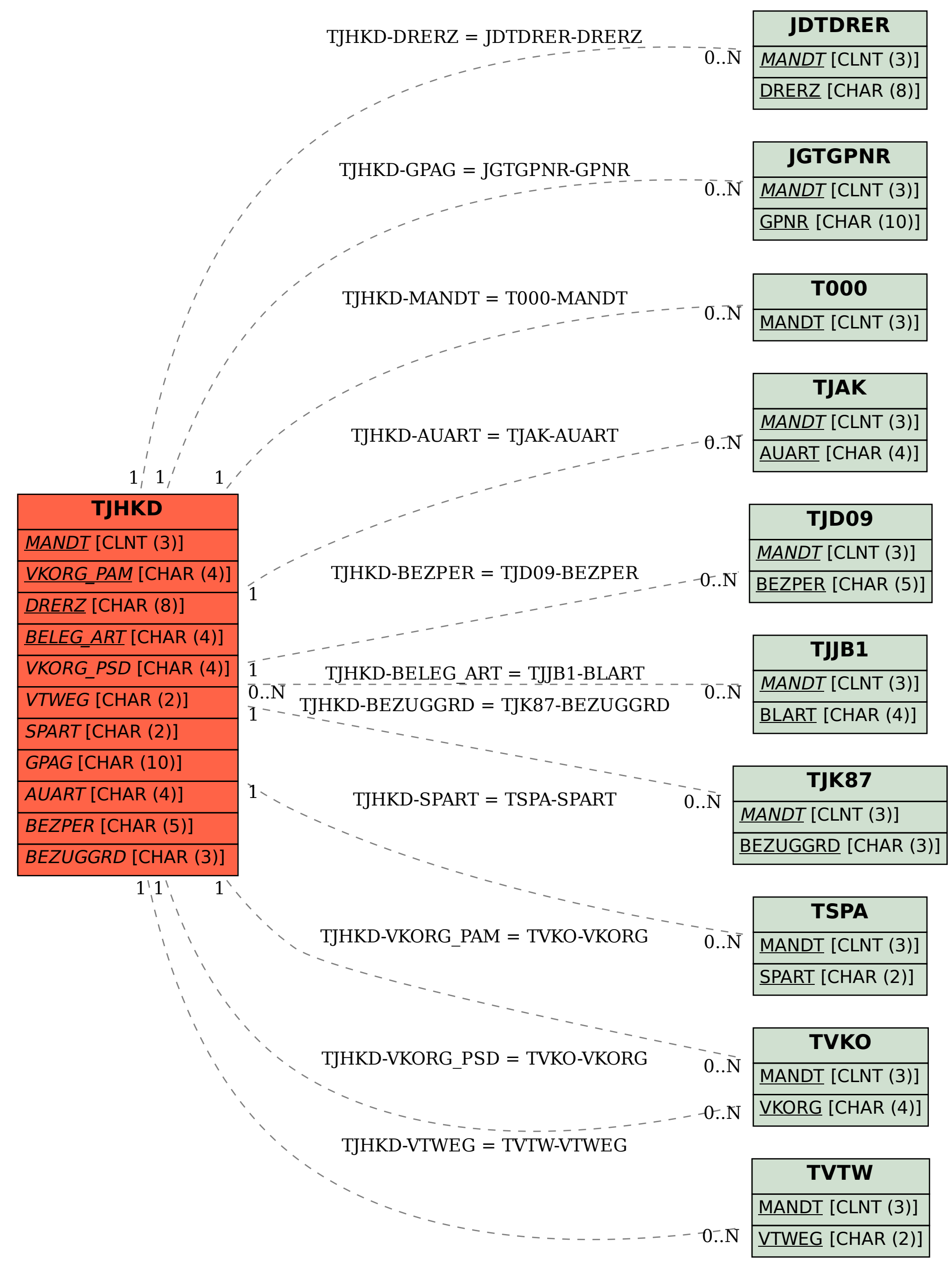